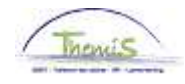

### Processus n°703: gestion des dettes : remise de dette

### **Historique des modifications**

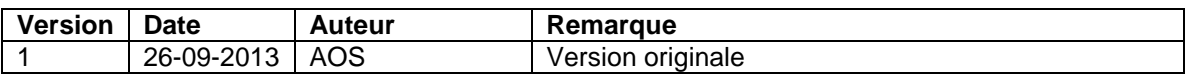

### Table des matières

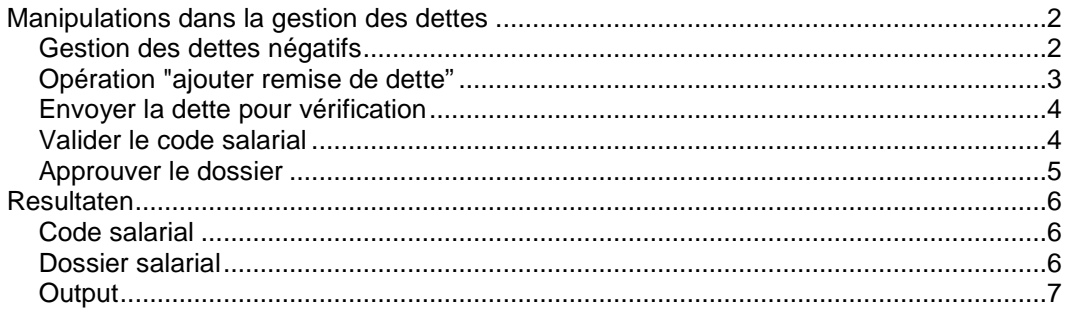

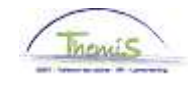

## **Manipulations dans la gestion des dettes**

**Gestion des dettes négatifs** 

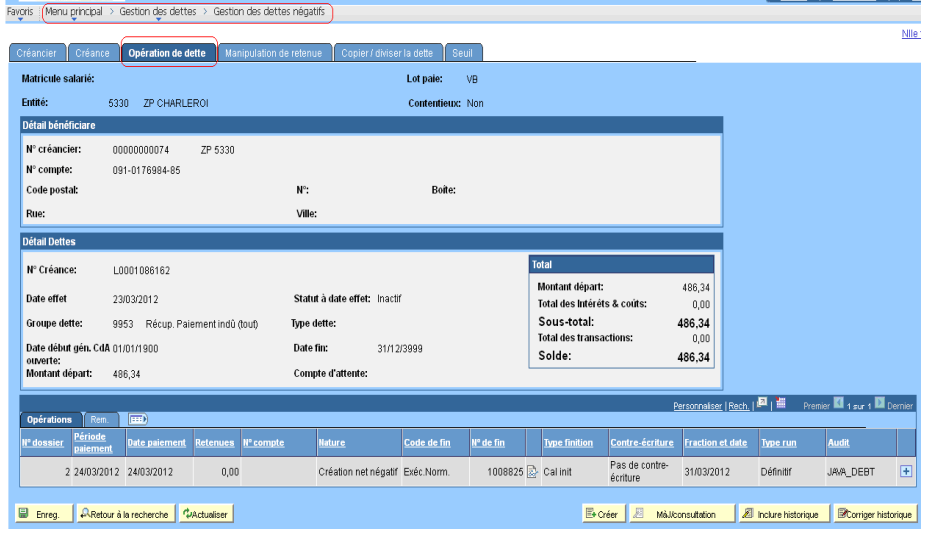

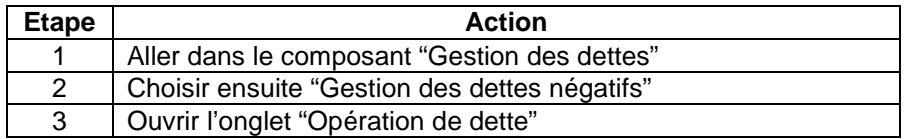

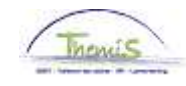

# **Manipulations dans la gestion des dettes,** Suite

**Opération "ajouter remise de dette"** 

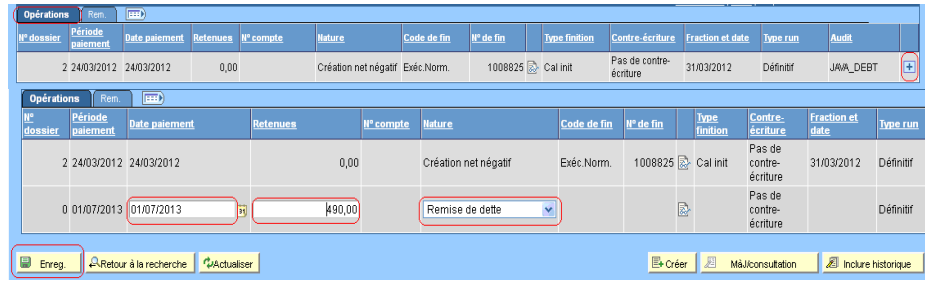

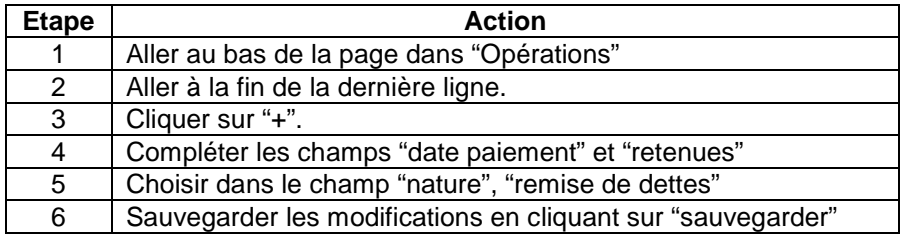

#### **ATTENTION**:

- On a la possibilité de remettre plus que le solde de la dette, cela peut donc créer un négatif.
- N'introduisez pas "0" dans retenue, un code salarial est alors créé inutilement.
- La créance est tout de suite déduite du solde après avoir sauvegardé. Des modifications peuvent uniquement être effectuées en augmentant le solde via une remise de dette. Si nécessaire, une nouvelle remise de dette peut être introduite ensuite qui va diminuer le solde.

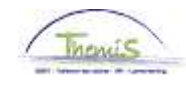

# **Manipulations dans la gestion des dettes,** Suite

**Envoyer la dette pour vérification** 

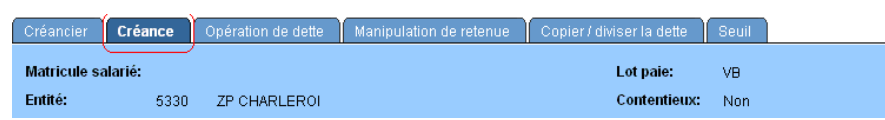

Envolvérification

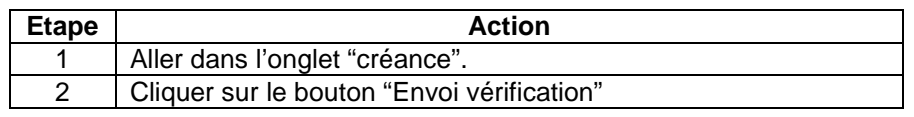

#### **Valider le code salarial**

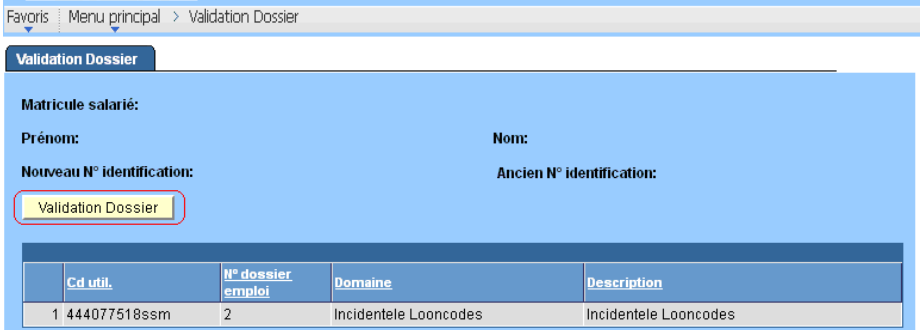

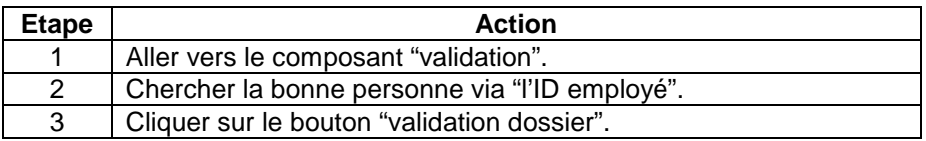

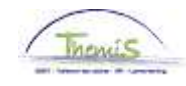

# **Manipulations dans la gestion des dettes,** Suite

**Approuver le dossier** 

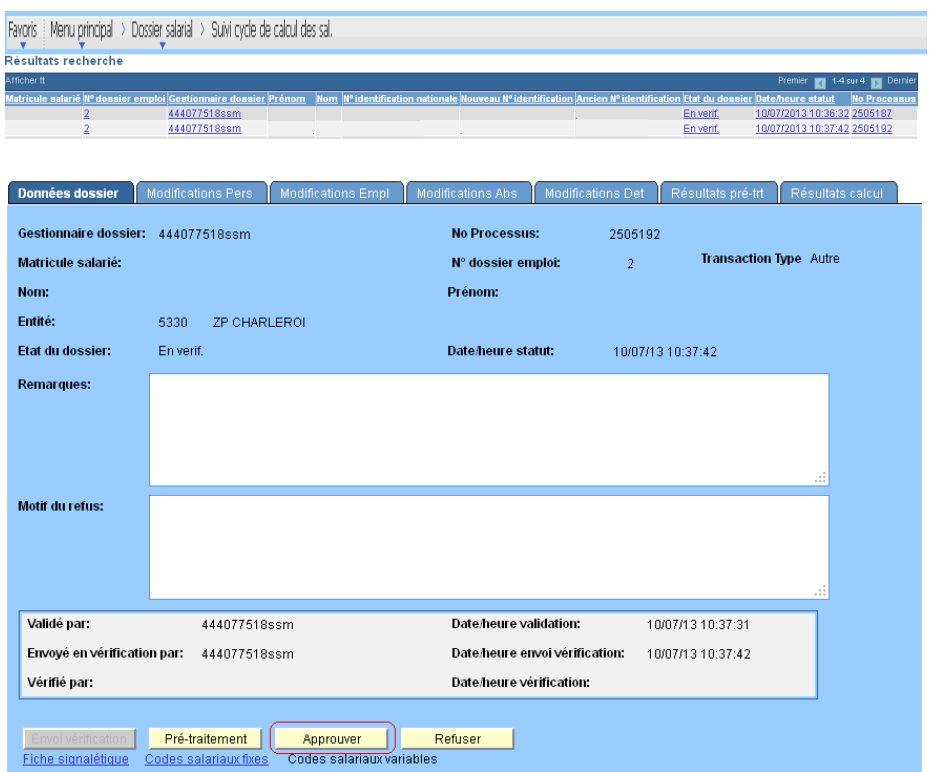

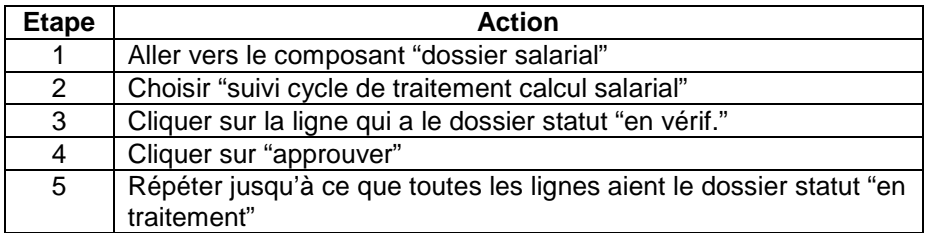

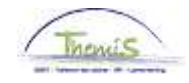

## **Resultaten**

#### **Code salarial**

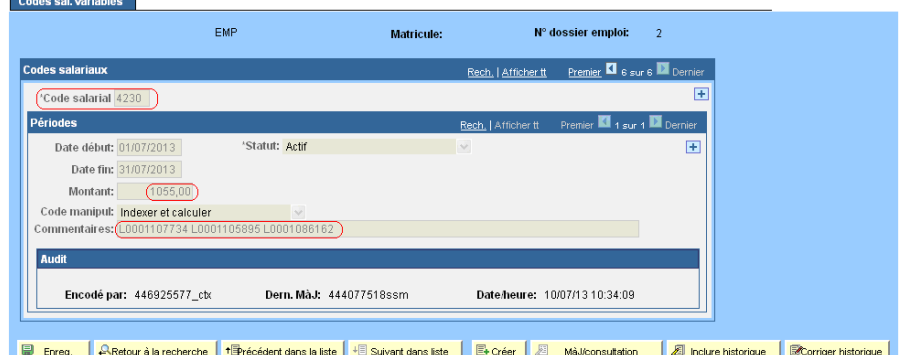

- La date de paiement, de l'opération de dette, va déterminer pour quel mois de prestation le code salarial sera créé.
- On peut modifier le code salarial uniquement avec le profil du SuperSuperMuteur.
- Dans le montant, toutes les remises de dette qui ont été introduites pour ce mois de prestation sont additionnées.
- Dans remarques sont affichées les références de dette des dettes qui ont eu une remise de dette pour ce mois de prestation.

#### **Dossier salarial**

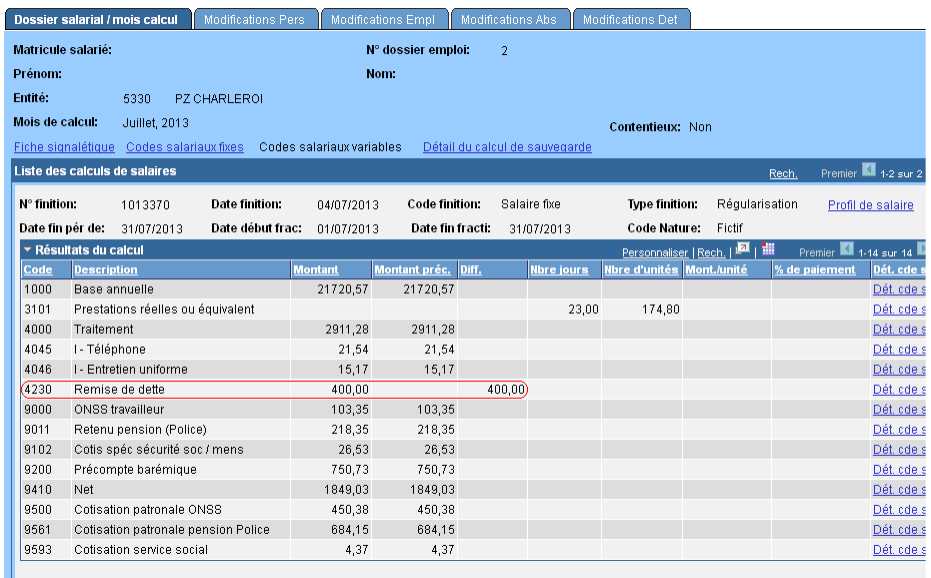

• Le code salarial 4230 remise de dette est repris sans impact sur le calcul du traitement.

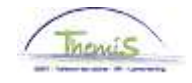

## **Resultaten,** Suite

**Output** 

#### • **Fiches fiscales:**

Un avantage de toute nature, avec le montant de la remise de dette, est repris sur la fiche fiscale **281.10 de l'année dans laquelle la remise de dette a été introduite** dans Themis. En d'autres mots, les remises de dette qui sont encodées à partir de maintenant pour l'ensemble de 2013, sont reprises sur la fiche fiscale 281.10, année de revenu 2013.